# News from PEAR

International PHP Conference 2005 Frankfurt am Main, Germany Tobias Schlitt <toby@php.net>

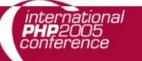

## Welcome

SCHLITT consulting

- About me
- What is PEAR?
- Rapid prototyping
- Brand new packages
- PECL
- The PEAR Installer
- New in PEAR 1.4
- Questions and answers / open part

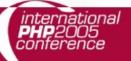

#### About me

- Student of Computer Science
- Consultant for the areas of
  - Architecture, Development, Training, Management
- Working for customers like
  - eZ Systems (ez.no), Mayflower (thinkphp.de),...
- Working with PHP for over 5 years
- Member of the PEAR project since 2002

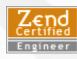

Packages, Website, Core-QA Team

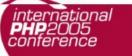

### What is PEAR?

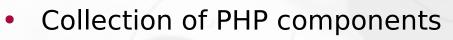

- Flexible
- Universal
- Multi purpose
- Purely object oriented
- Standardization institution
- Nearly 500 packages and growing fast
- More than 250 package maintainers, 500 contributors
- 100% free (only PHP, Apache, BSD, LGPL licenses)
- Founded by Stig S. Bakken in 1999

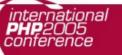

### Rapid prototyping

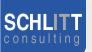

- Create a prototype using PEAR components extremely fast
- Adjust working prototype after customer wishes
- Finalize and test the prototype (performance, usability,...)
- Rework critical parts and replace PEAR components, where needed

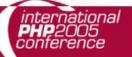

#### Brand new packages

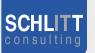

- XML\_Feed\_Parser
  - Parse lots of different XML syndication formats like RSS, Atom, ...
- System\_SharedMemory
  - Unified access to several shared memory APIs.
- HTML\_Ajax
  - Jump on the AJAX hype without loosing time, this provides server functionality and generates client JS stubs.
- CodeGen
  - Generate code templates for various languages.

### PECL

- Sister project of PEAR (http://pecl.php.net)
- Provides C-Extensions for PHP
  - Contains new / seldom used extensions
  - Extensions compile directly using the PEAR Installer
- Splitted from PEAR about 1,5 years ago
- Has it's own channel now:
  - pecl.php.net
- PEAR Installer provides the command for building the C-Extensions
  - \$ pecl

### The PEAR Installer

- Unified tool for installation of
  - PHP code (PEAR)
  - C extensions (PECL, http://pecl.php.net)
- Working on all major operating systems like
  - Windows, Linux, Mac OS
- Different GUIs available:
  - Console (built in), Web, GTK
- Handles dependencies between packages
- Provides tools for developers
- Shipped with PHP since version 4.3.0
- Not on your box? Try:
  - \$ lynx -source http://go-pear.org | php -q

## New in 1.4 (1/2)

- Channels
  - Open your own package repository
- Automatic dependency resolving
  - - onlyreqdeps / -o
  - --alldeps / -a
- Dependency group support
- Dependencies to external packages
  - Refer to packages through URLs
- Post install scripts, like
  - Setting up databases
  - Moving files to the web root

# New in 1.4 (2/2)

- PHAR support
  - Running PHP applications from a single file
- Remote installation
  - Install PEAR without shell access
- New package.xml format
  - More flexibility for your own packages
- Mirroring
  - Wanna keep multiple servers up2date?
- Multiple modules in one package
  - Bundle packages with your application

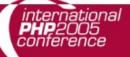

### Channel server (1/2)

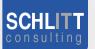

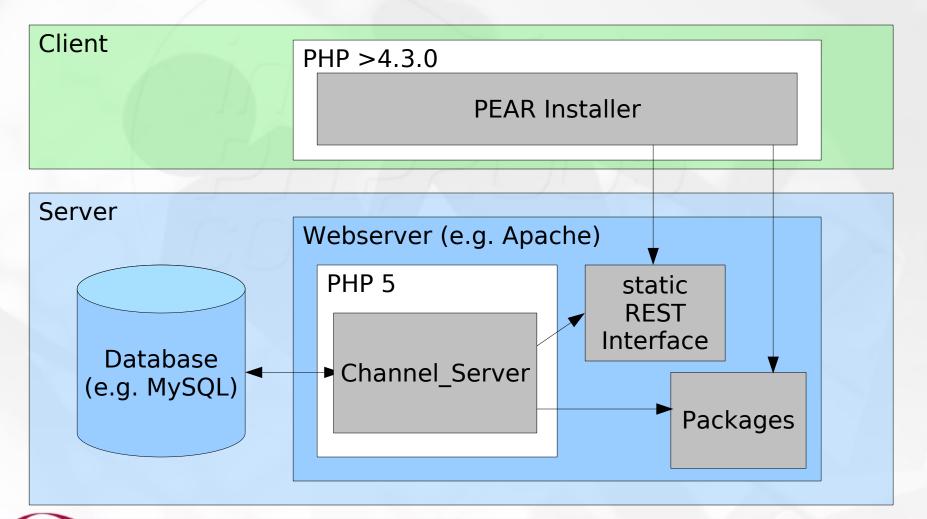

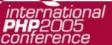

### Channel server (2/2)

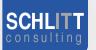

- Provides the architecture seen in the last part
- PEAR package
- Currently developed outside of PEAR
  - Chiara\_PEAR\_Server (http://pear.chiaraquartet.net/)
- Status by now is ALPHA!
  - API may change
  - Many features to come....
- How to get it?
  - Prepare required database & web directory!
  - \$ pear channel-discover pear.chiaraquartet.net
  - \$ pear install chiara/Chiara\_PEAR\_Server
  - \$ pear run-scripts chiara/Chiara\_PEAR\_Server

### Q/A & open part

- Now it's time for...
  - ... questions and answers.
  - ... showing what I recently talked about.
  - ... feedback and critics.

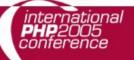

## Thank you!

- I hope you...
  - ... enjoyed the session.
  - ... learned something useful.
  - ... start using PEAR.
  - ... enjoyed the conference!

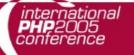

### **Useful links**

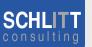

- Presentation slides online:
  - http://pear.php.net/support/slides.php
- PEAR channel aggregator:
  - http://pearadise.net
  - 13 channels registered by now :)
- All PHP news in one place:
  - http://planet-php.net
- Contact: <toby@php.net>